## 2020 스마트 공유기 개발

### 2020. 10. 23

- 중부대학교 정보보호학과 지도교수 : 김민수 교수님 2 조 박지윤 나지혜
	- 윤성준 전예진 정현성 표상영

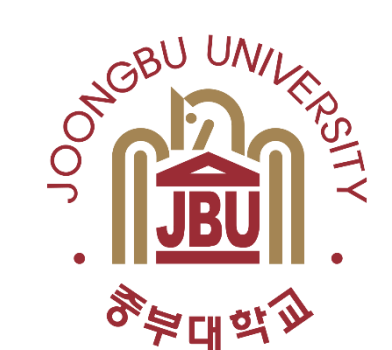

1

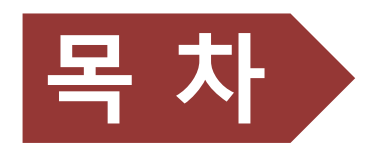

- 조원 편성
- 주제 선정
- 구 상 도
- 추진 경과
- 개발 환경 및 개발 내용
- 개발 시스템 운영
- 결론 및 기대 효과

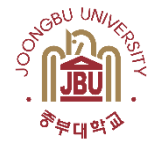

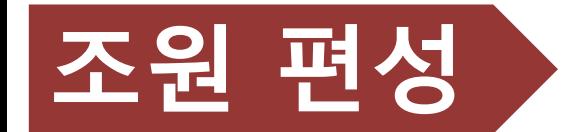

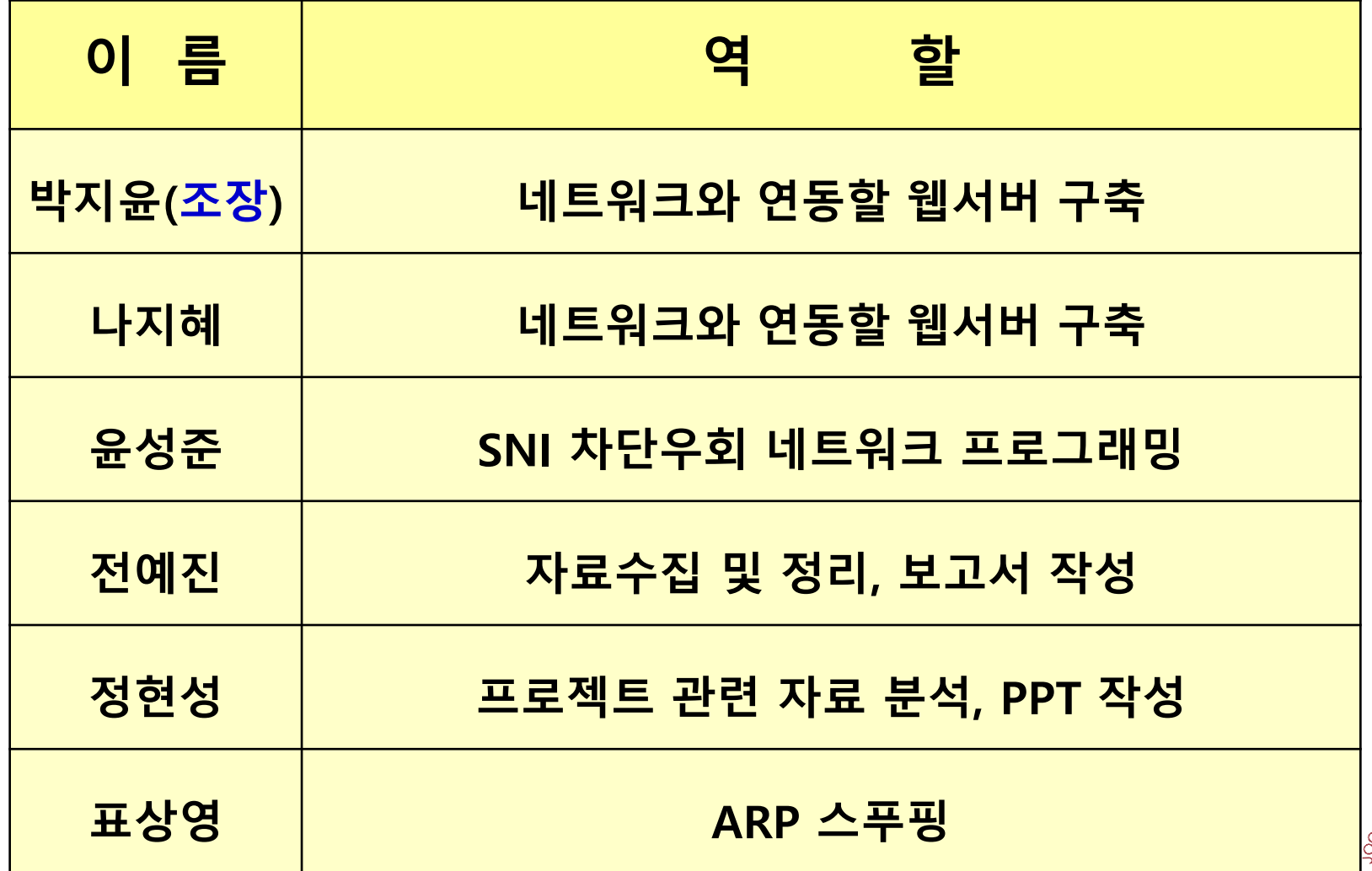

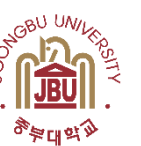

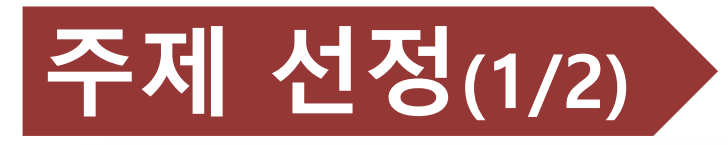

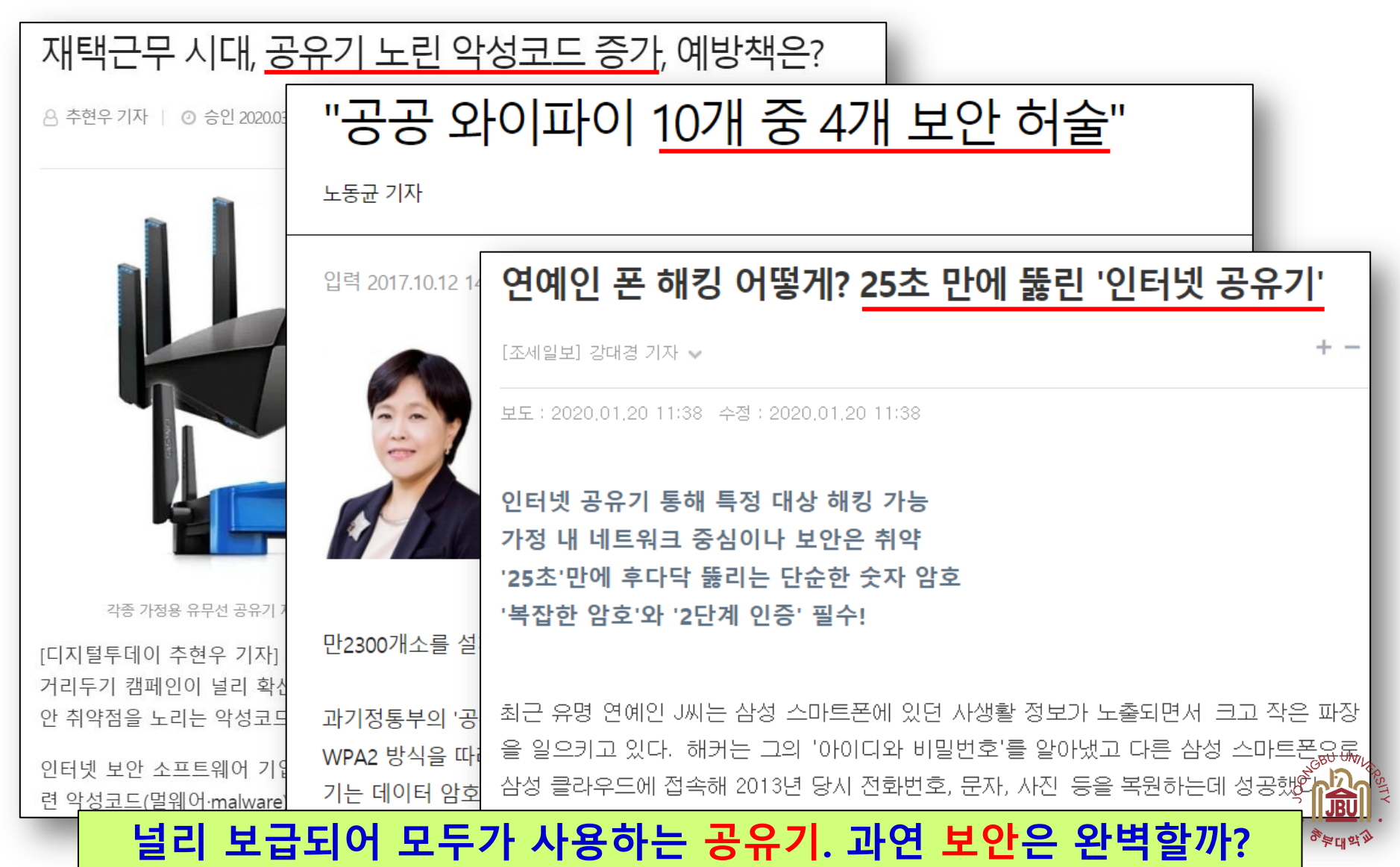

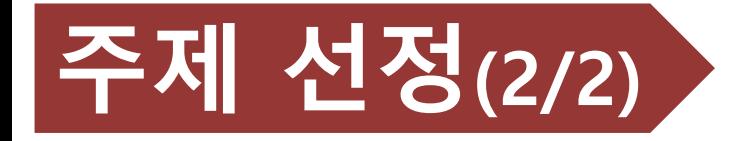

### IT 기술의 발전으로 도시(스마트 시티), 주거(스마트 홈), 사물 (스마트 IoT) 등 모든 분야가 네트워크화/스마트화

- 그러나 가정집, 카페, 길거리, 교통수단 등 우리가 생활하는 모든 곳에 존재하는 공유기는 10년 전 모습 그대로
- 사이버 위협에 대응하여 우리 모두가 공유하는 공유기의 안전은 ?

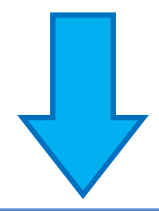

#### 보다 효율적이고 더욱 안전한 '2020 스마트 공유기' 개발 추진

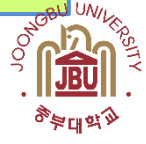

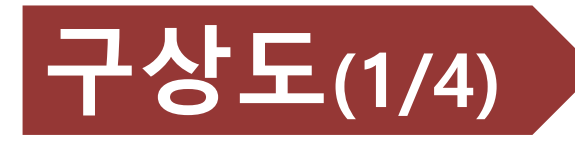

기능적 측면

- 
- 1. 기본적인 공유기 기능
- 2. 속도 제한이 걸려있음
- 3. 하드웨어 성능을 100% 활용하지 못함

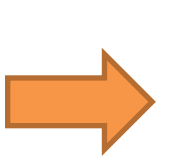

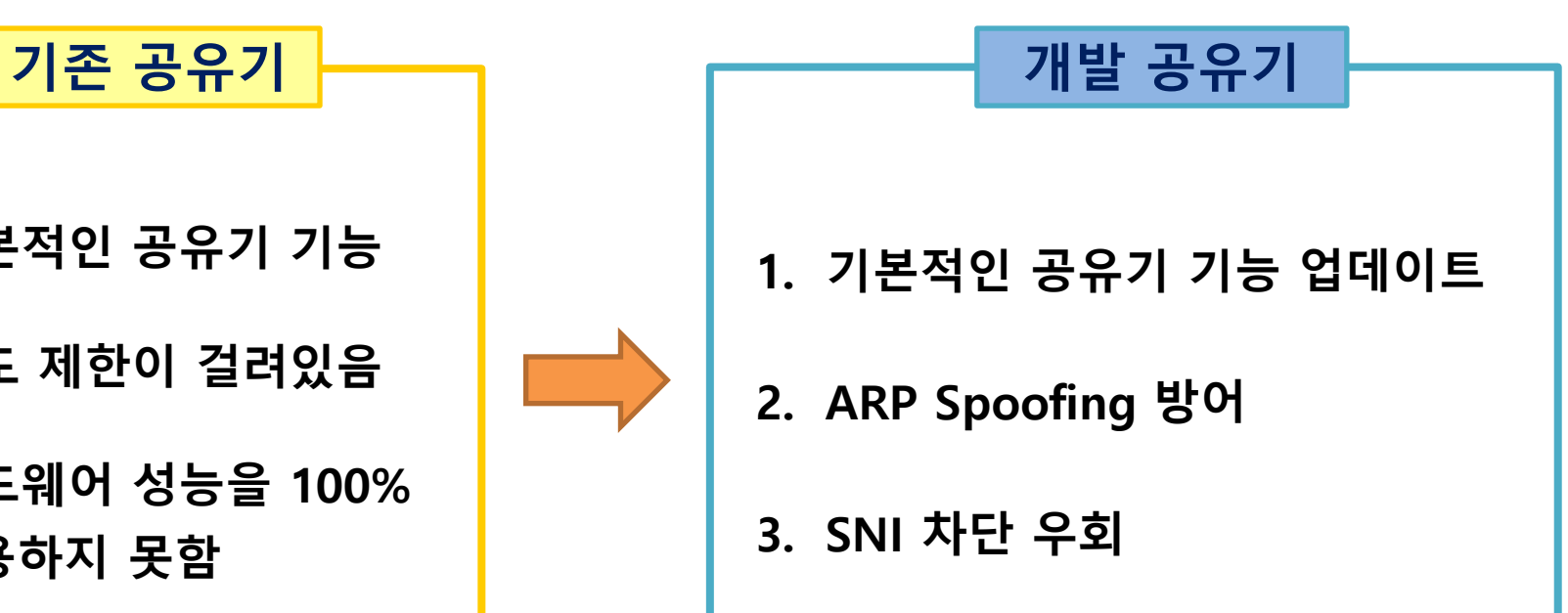

#### 공유기의 이점과 한계점을 고려하여 기능 추가 및 성능 향상

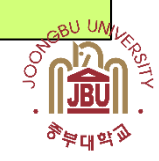

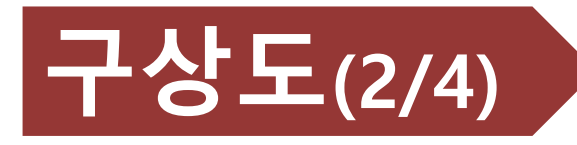

### 운영 특성(전체 구상도)

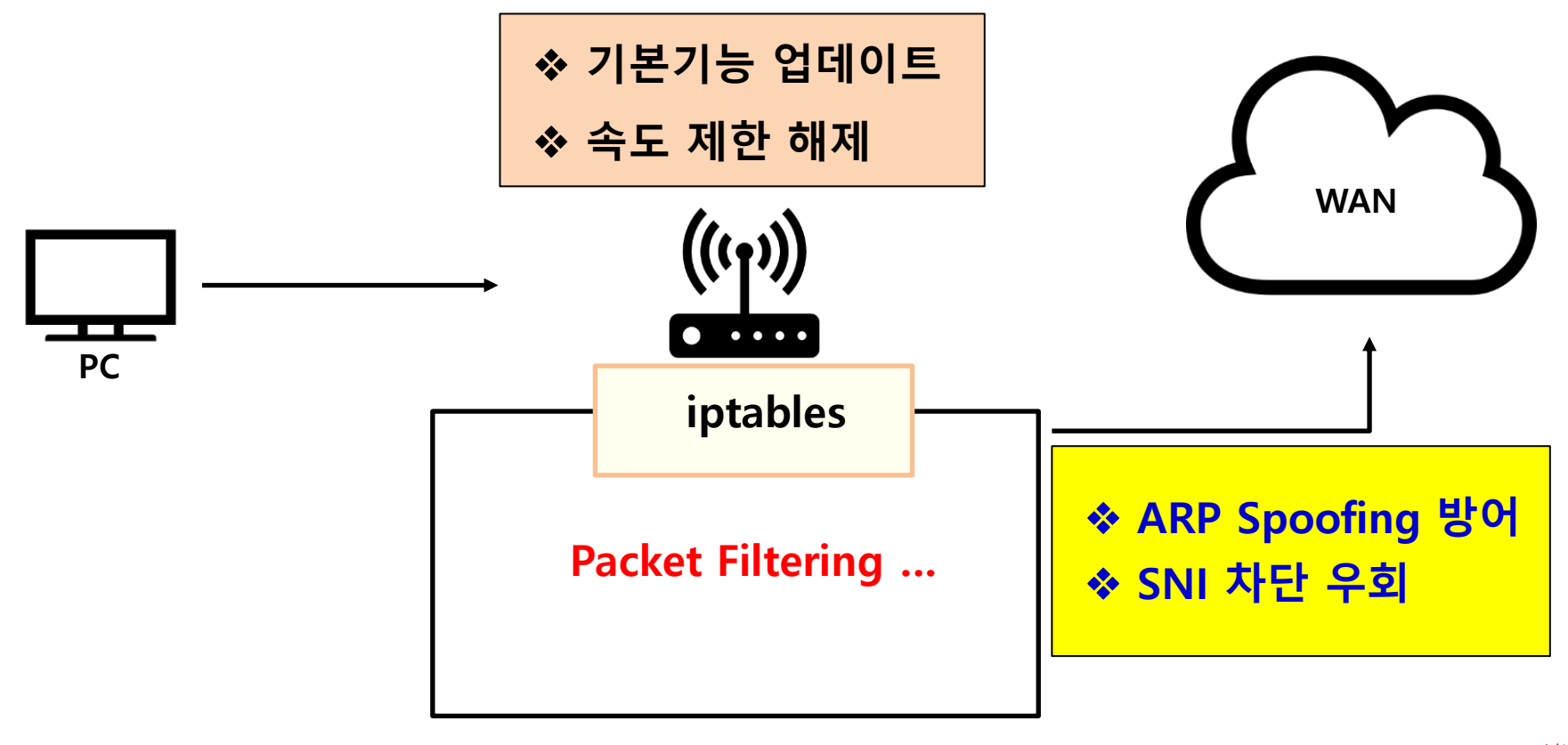

### 공유기 성능 향상 및 보안 기능 보강으로 스마트 공유기 운용

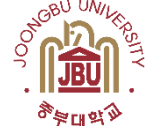

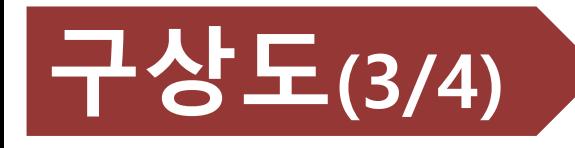

운영 특성(SNI 차단우회)

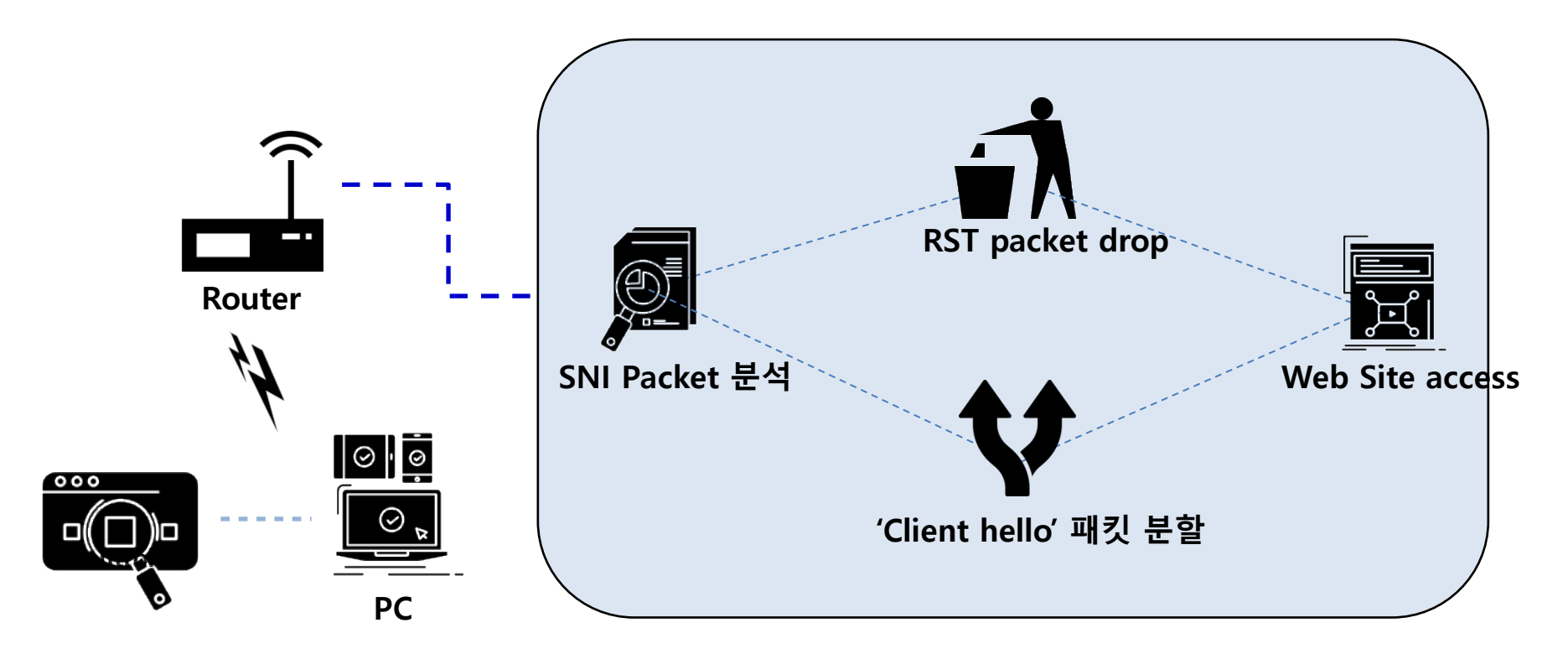

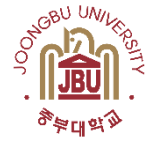

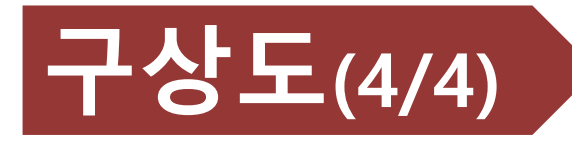

## 운영 특성(ARP Spoofing 방어)

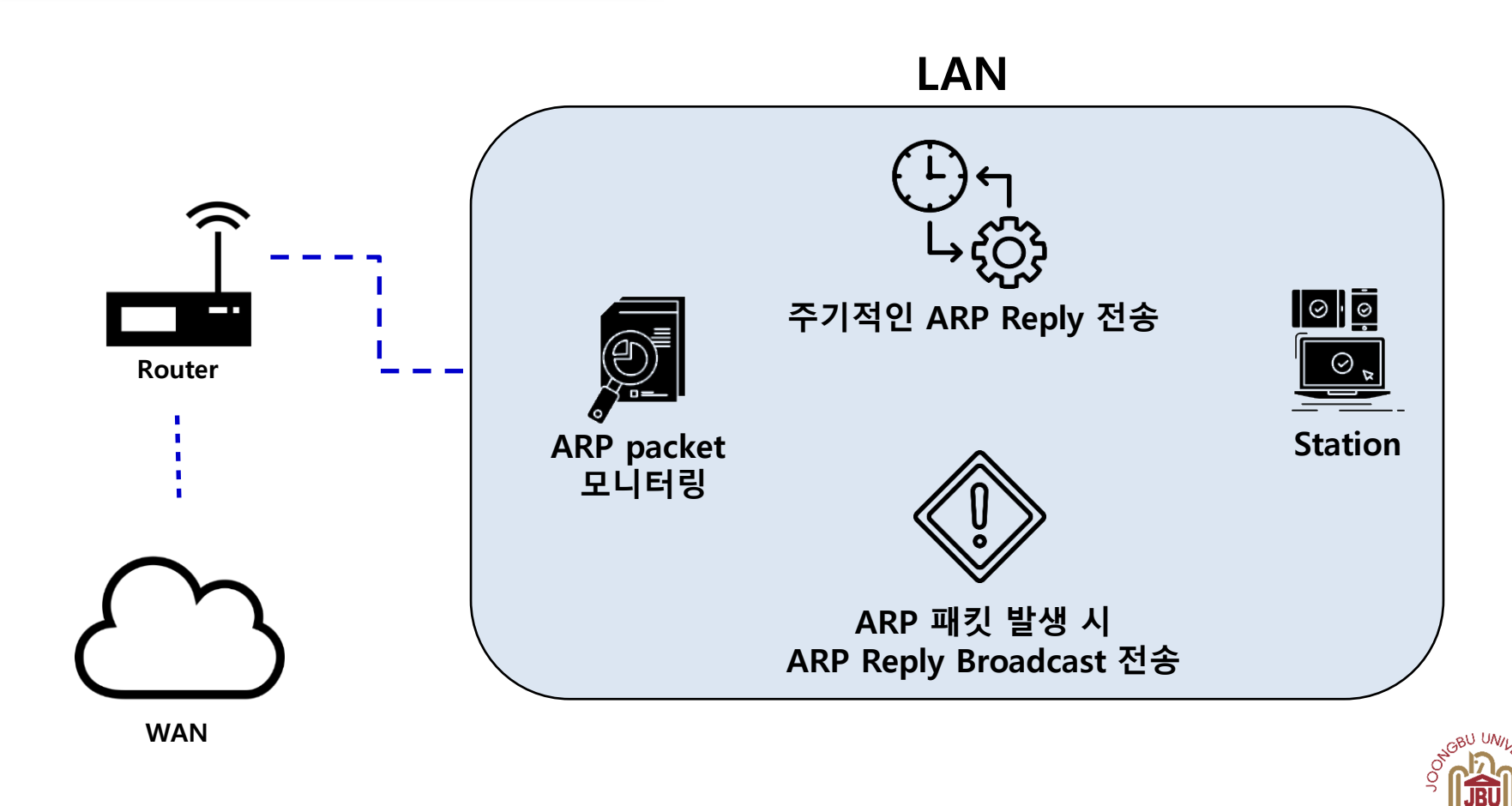

৽ৄ⊨⊞क्∧ु

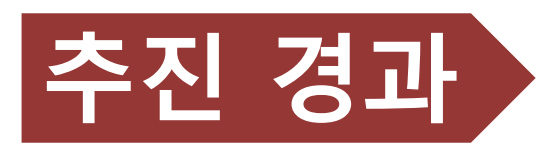

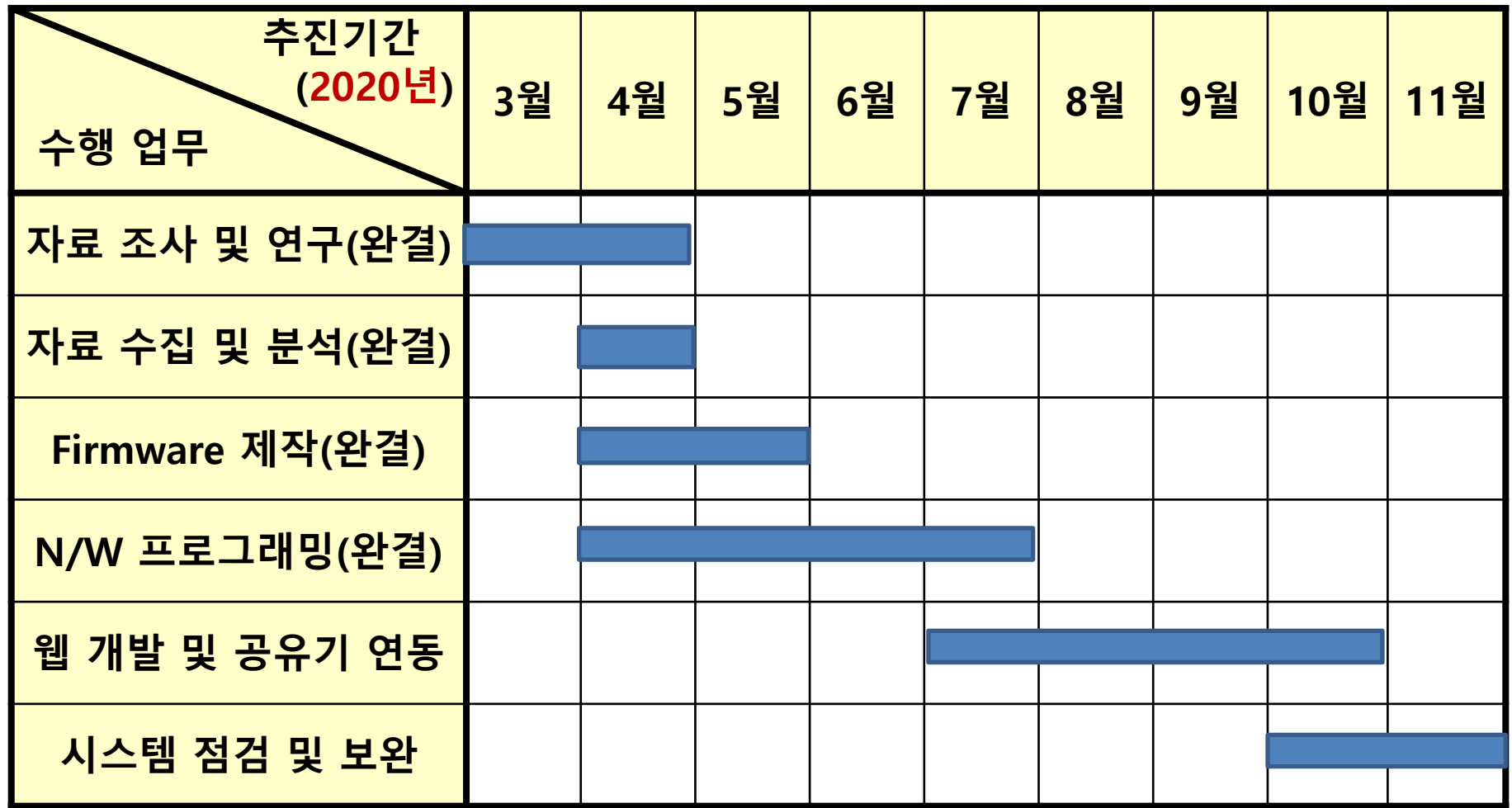

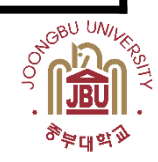

## 개발 환경 및 개발 내용(1/9)

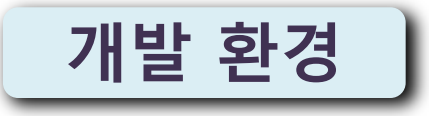

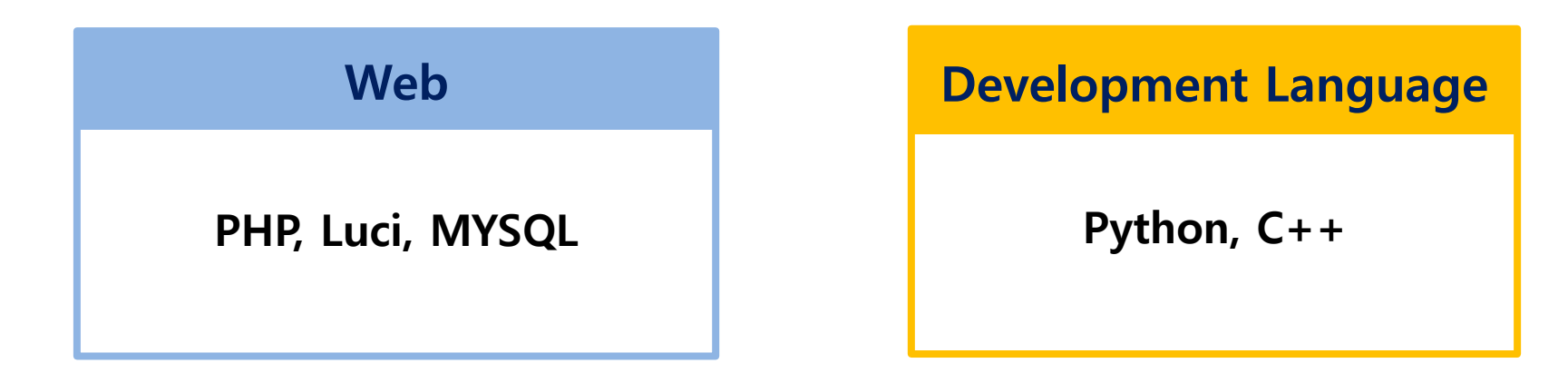

Firmware

LEDE(OpenWrt)

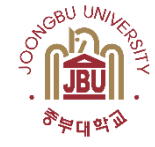

## 개발 환경 및 개발 내용(2/9)

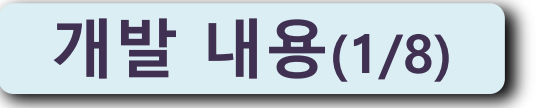

### 시스템 및 운영체제

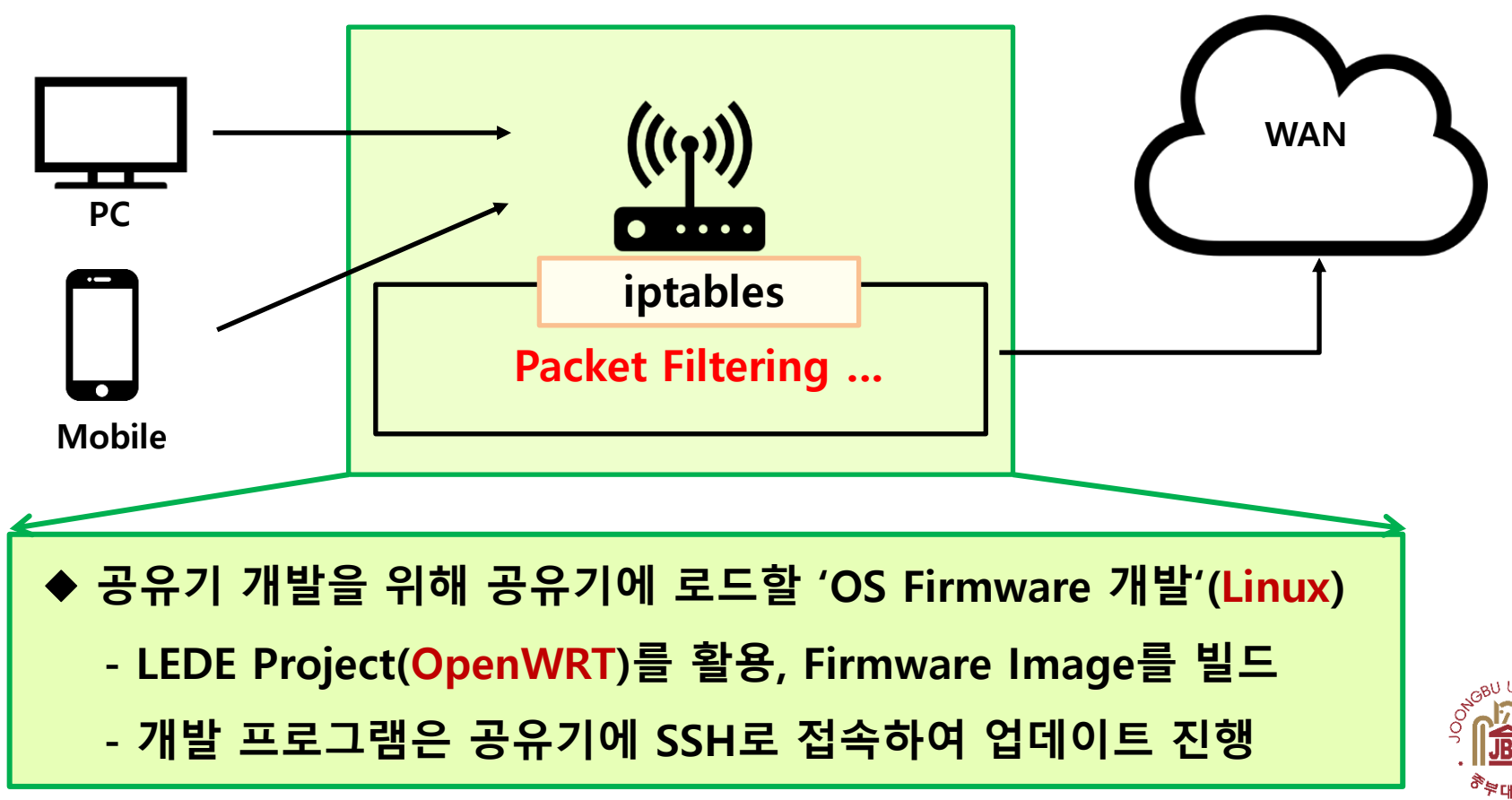

# 개발 환경 및 개발 내용(3/9)

## 개발 내용(2/8)

### 운영체제 구축

#### **OpenWrt in QEMU MIPS**

(1) Use QEMU >= 2.2 (earlier versions can have bugs with MIPS16) is ticket 16881 - Ubuntu 14.03.x LTS uses QEMU 2.0 which is has this bug.

The "O malta" platform is meant for use with QEMU for emulating a MIPS system.

The malta target supports both big and little-endian variants, pick the matching files and gemu version (gemu-system-mips, or gemu-system-mipsel).

gemu-system-mipsel -kernel openwrt-malta-le-vmlinux-initramfs.elf -nographic -m 256

In recent enough versions one can enable ext4 root filesystem image building, and since @r46269 (1) only in trunk, it's not part of the 15.05 CC release)

qemu-system-mipsel -M malta \

-hda openwrt-malta-le-root.ext4 \

-kernel openwrt-malta-le-vmlinux.elf

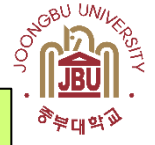

OS firmware

#### 공유기에 로드할 OS firmware 구축

# 개발 환경 및 개발 내용(4/9)

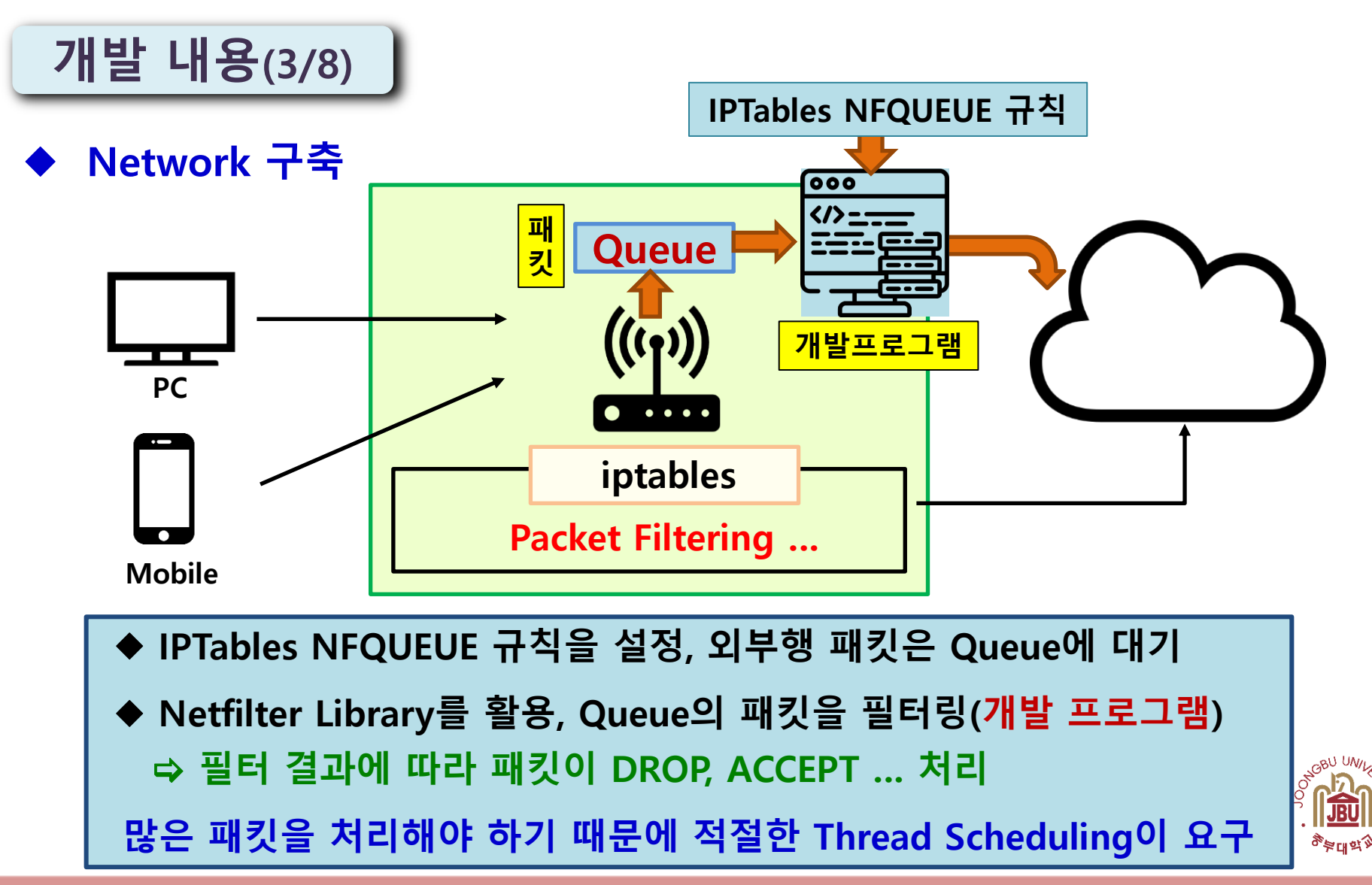

## 개발 환경 및 개발 내용(5/9)

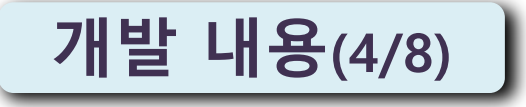

### IPTable 규칙 설정

IPTables NFQUEUE 규칙 # iptables -A OUTPUT -p tcp --dport 443 -j NFQUEUE --queue-num 0 # iptables -A OUTPUT -p tcp --dport 80 -j NFQUEUE --queue-num 0

IPTables 규칙 리스트 Chain INPUT (policy ACCEPT) target prot opt source destination Capturing from nfqueue 패킷 분할 성공 File Edit View Go Capture Analyze Statistics Telephony Wireless Tools Help  $\boxtimes$   $\boxtimes$   $\odot$   $\blacksquare$   $\otimes$   $\cdots$   $\otimes$   $\boxtimes$   $\boxtimes$ 日 印華  $rac{6153}{6330}$  $\boxed{4}$  $\vert$  Apply a display filter ... < Ctrl-/> Expression... o -l + Protocol Length No. Time Source Destination Info

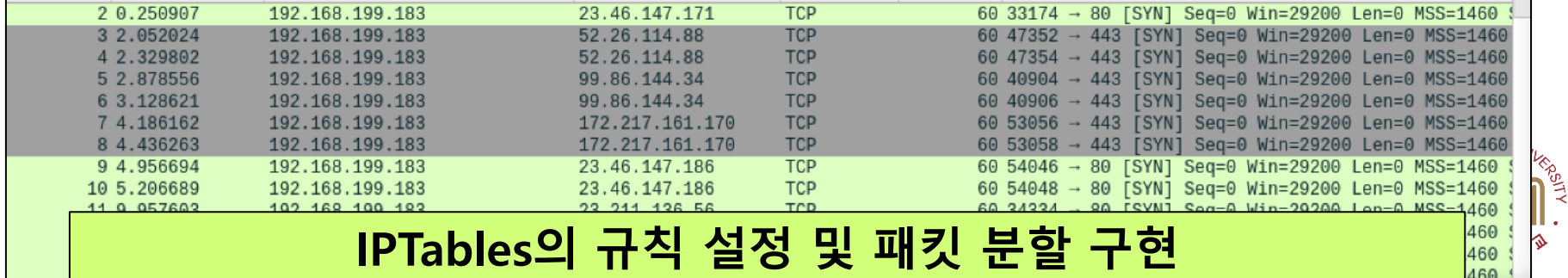

## 개발 환경 및 개발 내용(6/9)

### 개발 내용(5/8)

### ◆ 유해사이트 차단(우회) 시도

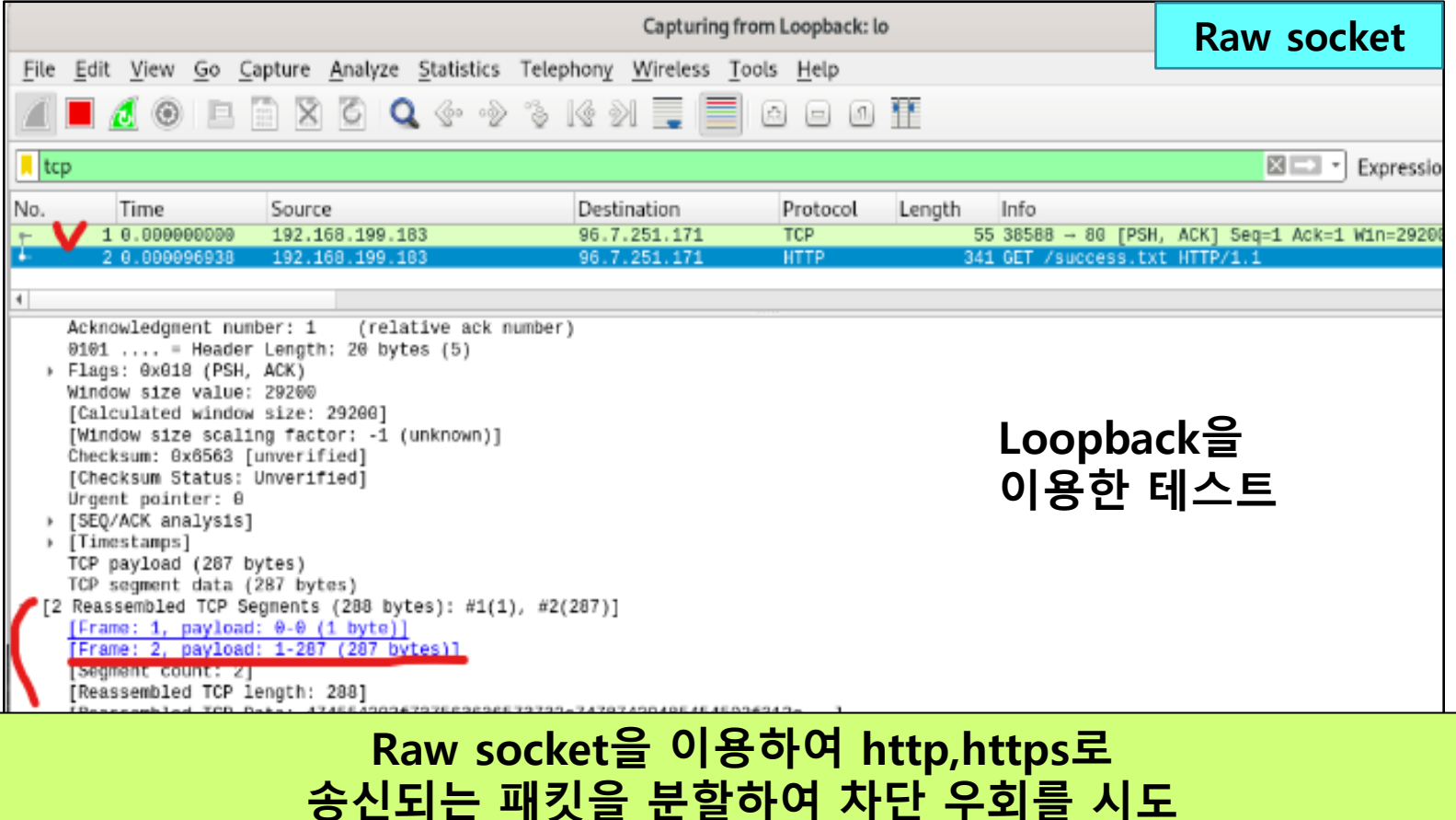

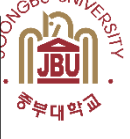

# 개발 환경 및 개발 내용(7/9)

## 개발 내용(6/8)

### ▶ 유해사이트 차단 과정

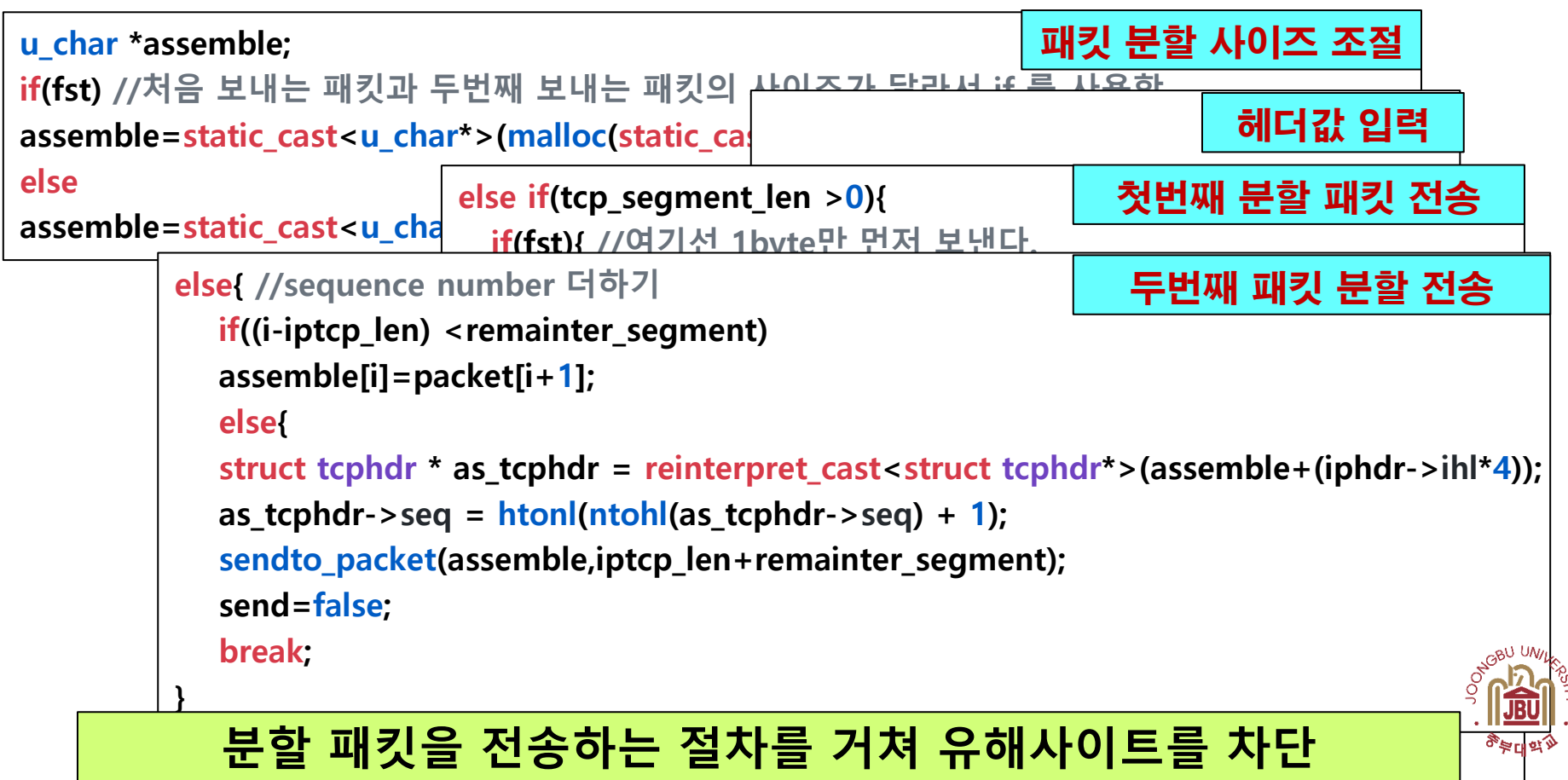

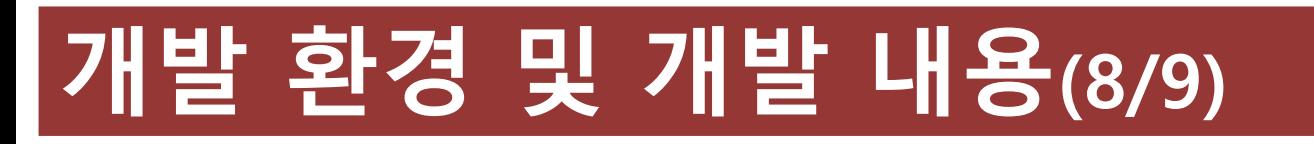

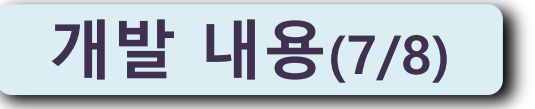

- ◆ ARP spoofing(1/2)
	- ◈ 차단방법
		- 주기적인 ARP패킷 브로드캐스트를 통한 ARP Spoofing공격 탐지/차단

#### ◈ 기대효과

 - 공격자가 임의의 ARP패킷으로 공격을 하더라도 정상적인 ARP패킷이 주기적으로 발생되기 때문에 ARP Spoofing 공격 차단이 가능

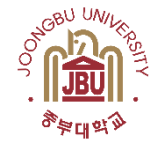

# 개발 환경 및 개발 내용(9/9)

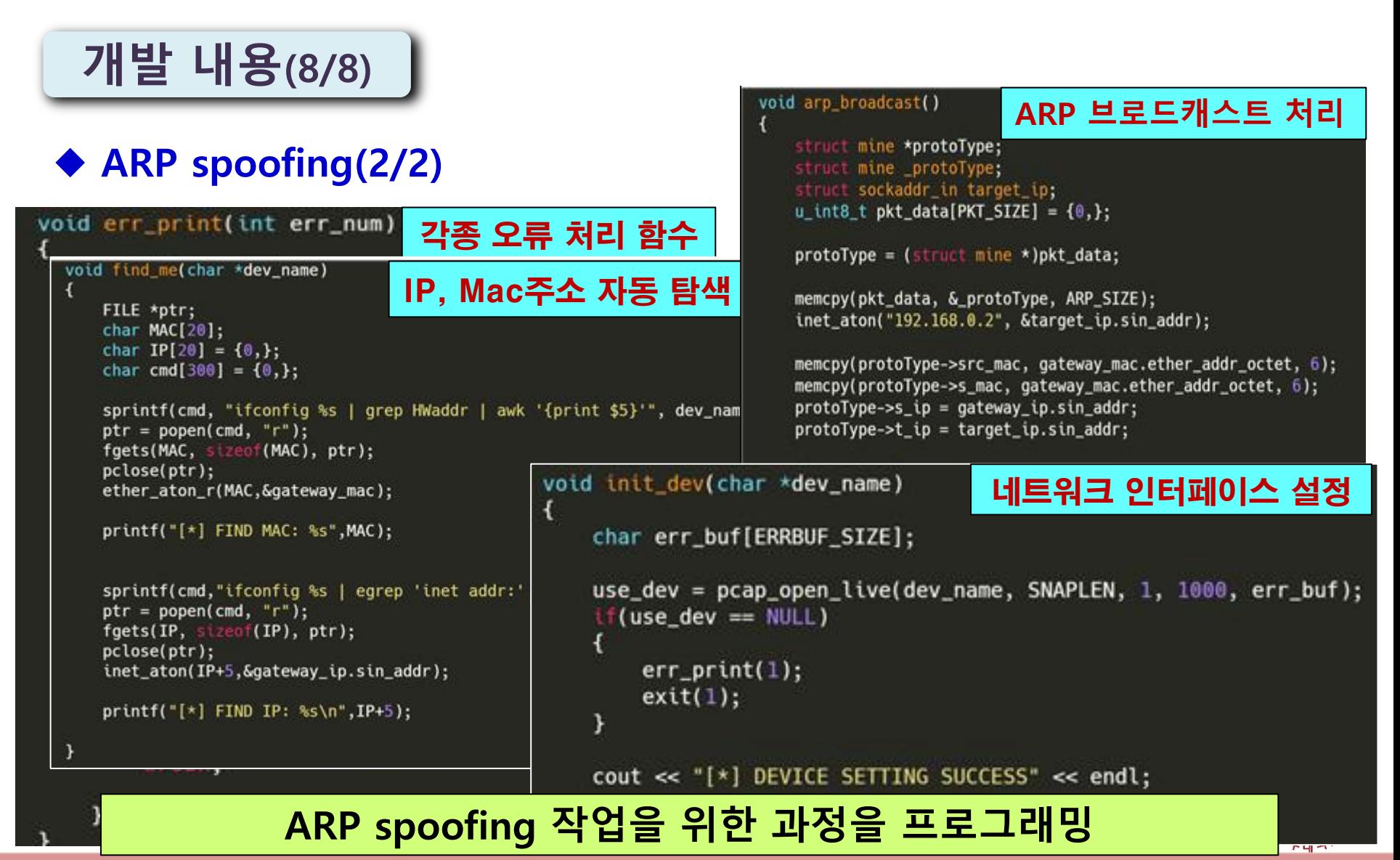

## 개발 시스템 운영(1/4)

### 기본 화면

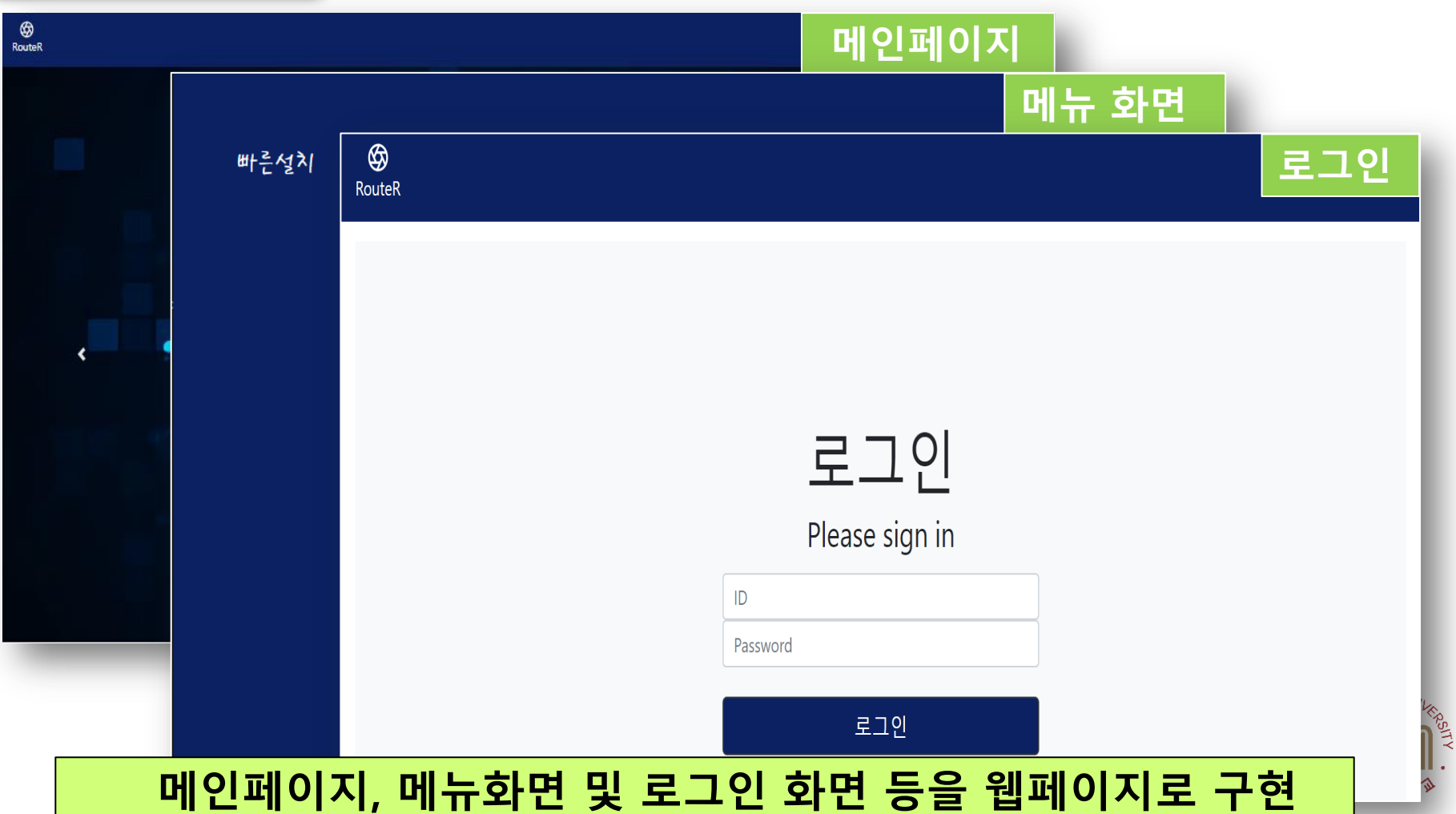

# 개발 시스템 운영(2/4)

## SNI 차단 우회 시연

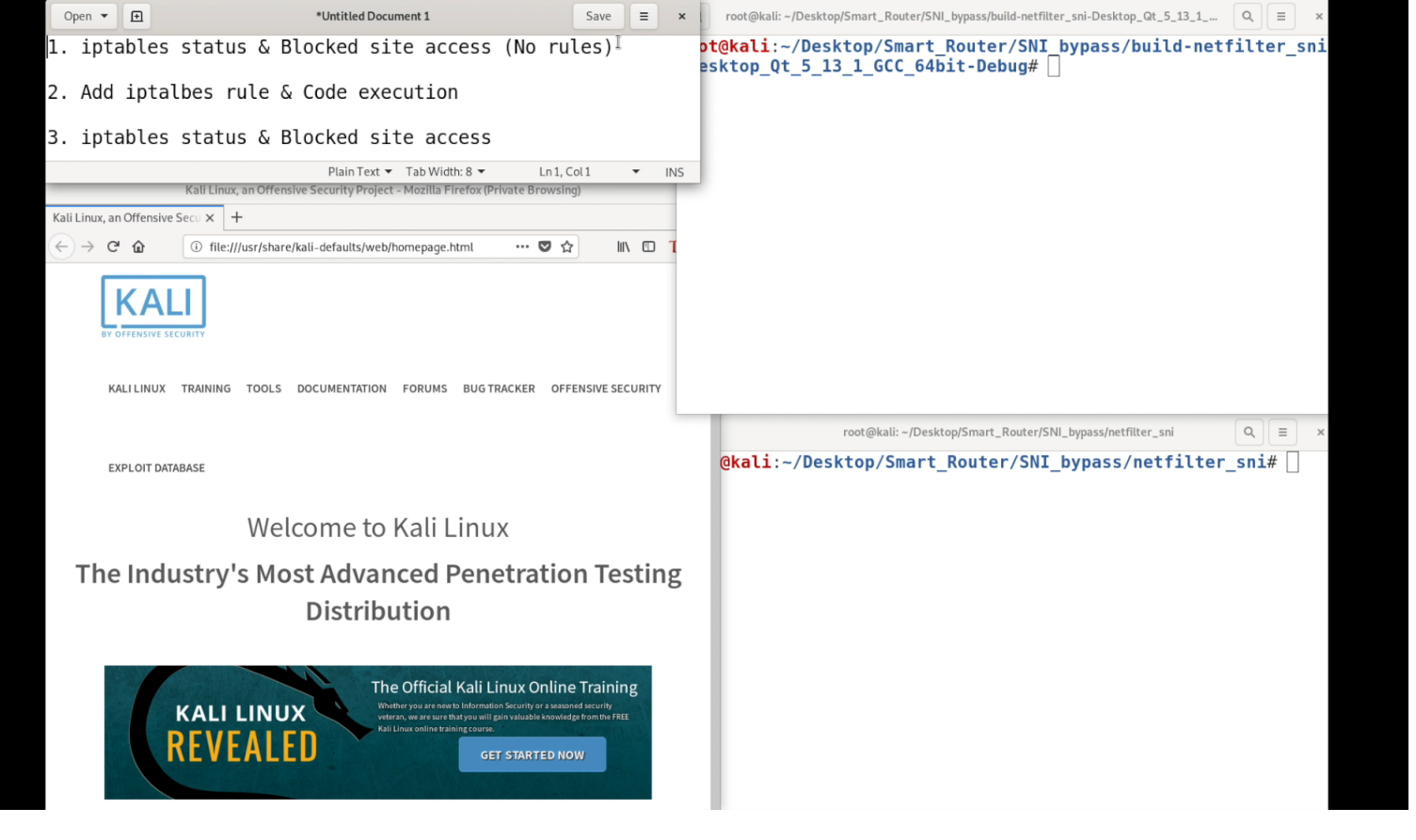

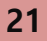

७ू के <sup>मि</sup> ले. <sub>१∕</sub>

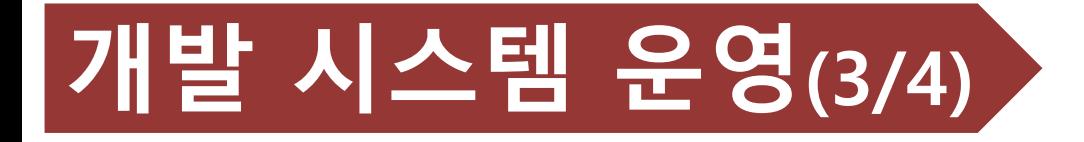

### ARP Spoofing 차단

ARP 패킷 전송 성공

#### yozzi01-1:~ pyozzi\$ ./ARP\_Broadcast <u> FIND MAC: 3c:22:fb:93:9b:60</u>

프로그램에서 요청한 ARP

合产日内

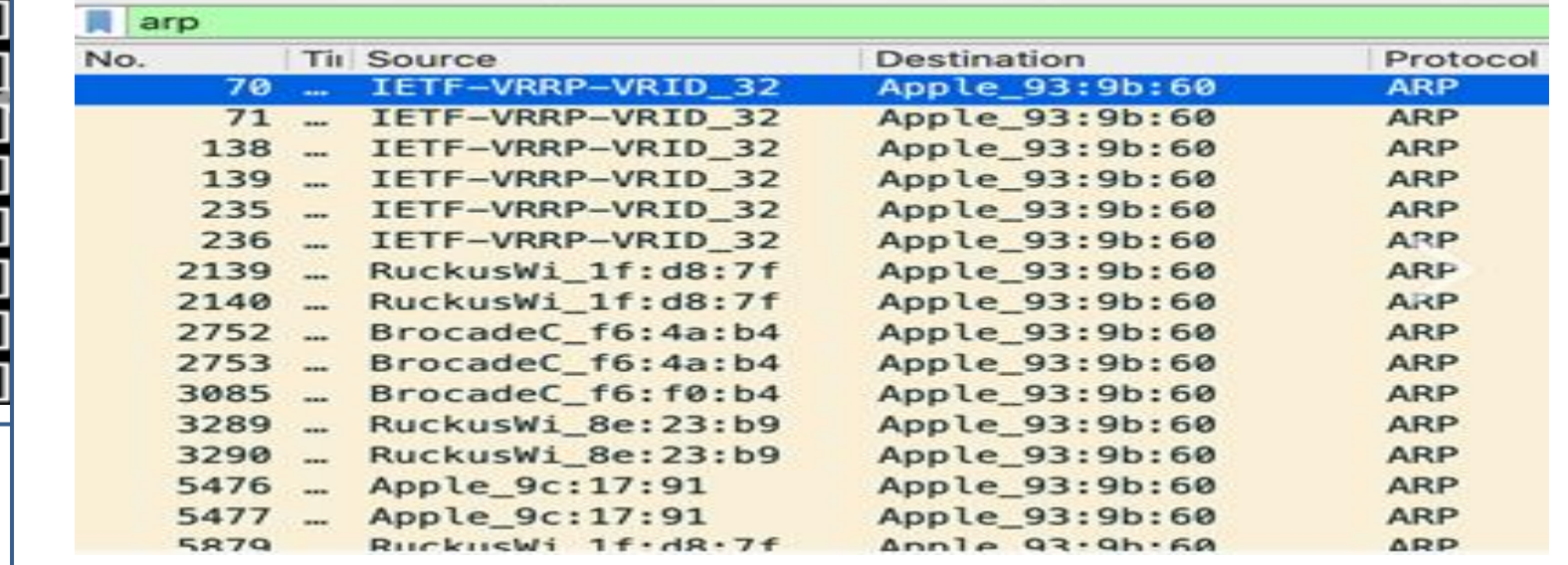

#### ARP Spoofing 차단을 성공적으로 완료

# 개발 시스템 운영(4/4)

### ARP Spoofing 차단시연

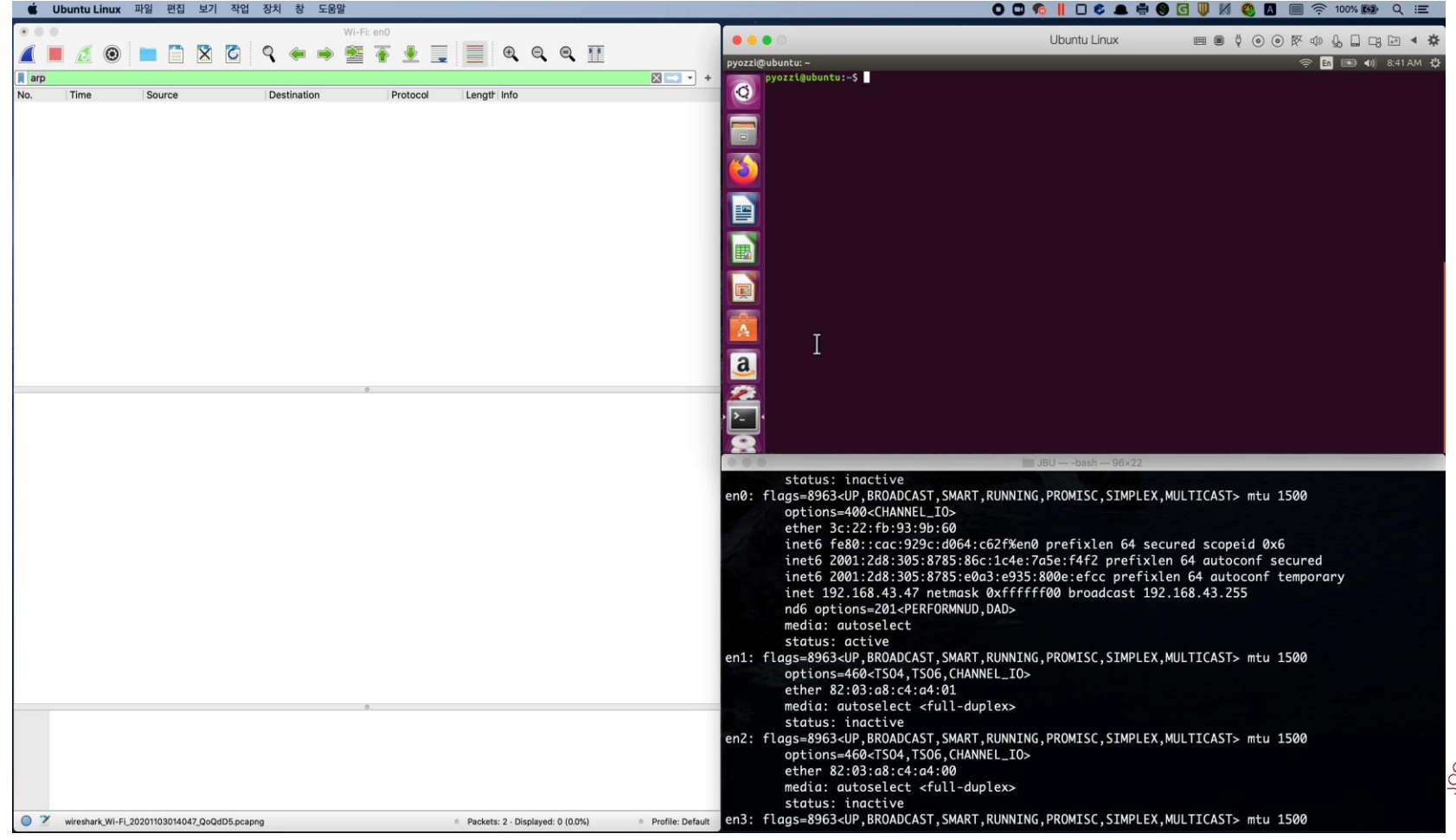

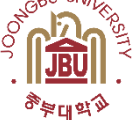

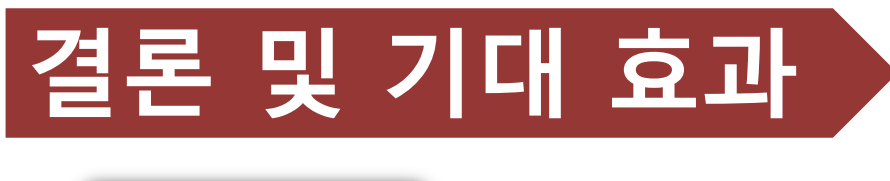

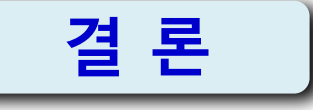

- 개발한 2020 Smart RouteR는 기존의 공유기보다 업그레이드된 보안성과 편리한 기능을 구현
- 특히 웹 인터페이스를 제공함으로써 웹에서 공유기를 편리하게 제어할 수 있도록 기능을 향상

## 기대 효과

- 이 프로젝트를 통해 네트워크의 취약점에 대해 연구할 수 있었고 네트워크, 웹 개발 등을 통해 이 부분의 전문지식을 습득하고 기술 역량을 배양
- 전체적인 네트워크 보안이 한 단계 더 발전하는 긍정적인 효과 기대. 끝.

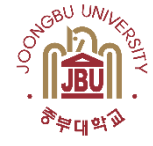

## 감사합니다

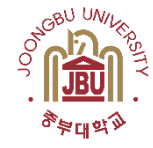

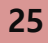

Q & A